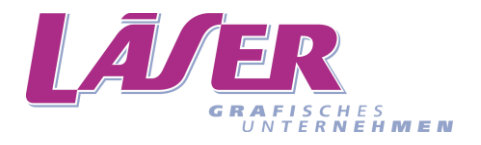

La livraison des données est une étape importante afin d'assurer une production efficace et parfaite de vos produits imprimés. Nos exigences de base sont indiquées ci-dessous. N'hésitez pas à nous contacter si vous désirez plus d'informations!

# **1. Transfert de données**

Vous pouvez nous envoyer vos données et fichiers sur notre Dropbox via le lien ci-dessous (le mot de passe est à demander à notre département vente) ou utiliser WeTransfer. Jusqu'à 15 MB, il est également possible d'envoyer vos fichiers **compressés** par e-mail.

Dropbox:<http://laeserag.ch/druckvorstufe/?lang=fr>

# **2. Données**

Les programmes suivants sont sans problème pour la conversion et l'utilisation des données: Adobe InDesign, Adobe Photoshop, Adobe Illustrator. Formats des fichiers: **Highend PDF**, ai, eps, images en format TIFF, psd ou JPG.

Les données ouvertes doivent impérativement être transmises avec un PDF de mise en page (contrôle des données).

Les fichiers Microsoft Office ne peuvent pas être utilisés comme données d'impression. Nous vous prions de sauvegarder ces fichiers au format PDF sans compression, comme l'envoi de données ouvertes cidessus.

Lors d'un envoi des fichiers Highend PDF, les images et les caractères d'écriture doivent impérativement être insérées (imbedded).

Si vous livrez des données ouvertes, toutes les images doivent être converties en CMYK avec résolution 300 dpi. Toutes les illustrations avec 1200 dpi et les caractères d'écriture doivent également être fournis.

Les données d'impression doivent avoir le profil de couleurs PSO Coated v3 (FOGRA 51) pour les matériaux couchés et PSO Uncoated v3 (FOGRA 52) pour les matériaux non couchés.

Les profils PSO actuels peuvent être téléchargés sur [www.eci.org:](http://www.eci.org/) Liste de navigation – Downloads – Offset Profile – PSO Coated v3/PSO Uncoated v3 (FOGRA 52)

Les profils ICC peuvent être installés sur le disque dur via les menus suivants: Library – Application Support – Adobe – Color – Profiles – Recommended

# **3. Spécification d'impression**

Tailles de polices recommandées: positive min. 4 points / négative min. 6 points (si possible ne pas utiliser Light-Fonts pour la taille négative).

Épaisseurs des lignes recommandées: positive min. 0.3 point / négative min. 0.4 point Résolution de l'image: tramage images de couleur 300 dpi / images bitmap 1200 dpi Encrage total: 300 % Valeur de tonalité: 2 à 98 % Bord perdu: 2 mm de coupe Dénomination des couleurs: selon encres d'impression (cmyk, numéro de Pantone) Code EAN: taille minimale 80 % (largeur env. 30 mm, hauteur variable, espace libre gauche/droite env. 2 mm) / de préférence en noir

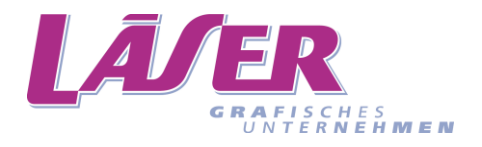

# **4. Marque de réservation label FSC**

Veuillez utiliser la marque de réservation pour le label FSC (largeur minimale format portrait 17 mm / hauteur minimale format paysage 12 mm) et pour le mini label FSC (largeur minimale format portrait 11 mm / hauteur minimale format paysage 8 mm).

### **5. Matrice de découpe**

C'est nous qui fournissons la matrice de découpe, elle doit être de couleur unie et mise en surimpression. L'espace minimal recommandé est de 1.5 mm pour l'impression de l'image par rapport à la ligne de découpe.

#### **6. Finitions / Éléments non imprimants**

Veuillez créer pour les finitions et toutes les sortes de vernis des surfaces numériques séparées et en séparant les couleurs.

# **7. Épreuves numériques / Proofs**

Avant la première impression, et sur demande, nous vous établissons une épreuve numérique avec fidélité des couleurs (Epson Proofer / certifications ISO).

#### **8. Débords (fond perdu ou marge)**

Nos spécialistes se chargent de la question des débords.

#### **9. Bon à tirer**

La validation des données se fait avec le "Bon à tirer". Veuillez vérifier avec soin le document (par ex. le texte, la mise en page, les couleurs, le braille, le code-barres, les différents vernis) car il constitue la base de nos contrôles de qualité.